## **Informatik**

Objekttyp: **Group**

Zeitschrift: **Horizonte : das Angebot von Pro Senectute Kanton Zug**

Band (Jahr): **16 (2010)**

Heft 31

PDF erstellt am: **22.07.2024**

#### **Nutzungsbedingungen**

Die ETH-Bibliothek ist Anbieterin der digitalisierten Zeitschriften. Sie besitzt keine Urheberrechte an den Inhalten der Zeitschriften. Die Rechte liegen in der Regel bei den Herausgebern. Die auf der Plattform e-periodica veröffentlichten Dokumente stehen für nicht-kommerzielle Zwecke in Lehre und Forschung sowie für die private Nutzung frei zur Verfügung. Einzelne Dateien oder Ausdrucke aus diesem Angebot können zusammen mit diesen Nutzungsbedingungen und den korrekten Herkunftsbezeichnungen weitergegeben werden.

Das Veröffentlichen von Bildern in Print- und Online-Publikationen ist nur mit vorheriger Genehmigung der Rechteinhaber erlaubt. Die systematische Speicherung von Teilen des elektronischen Angebots auf anderen Servern bedarf ebenfalls des schriftlichen Einverständnisses der Rechteinhaber.

#### **Haftungsausschluss**

Alle Angaben erfolgen ohne Gewähr für Vollständigkeit oder Richtigkeit. Es wird keine Haftung übernommen für Schäden durch die Verwendung von Informationen aus diesem Online-Angebot oder durch das Fehlen von Informationen. Dies gilt auch für Inhalte Dritter, die über dieses Angebot zugänglich sind.

Ein Dienst der ETH-Bibliothek ETH Zürich, Rämistrasse 101, 8092 Zürich, Schweiz, www.library.ethz.ch

### **http://www.e-periodica.ch**

# Informatik

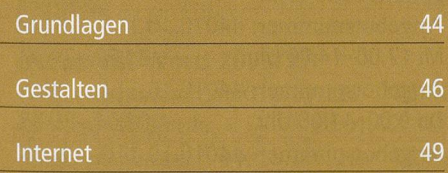

# Grundlagen

Sie besitzen einen Personal Computer oder kaufen demnächst einen neuen. Sie wollen mehr über das Gerät und seine Benutzung wissen. Sie haben Fragen zu einzelnen Programmen oder möchten die vorhandenen Möglichkeiten besser nutzen. Sie braumehr Grundinformationen und Sie wollen sich am PC sicherer fühlen.

Gerne vermitteln wir Ihnen das nötige Wissen. Wir stehen Ihnen zur Seite und lösen mit Ihnen die anstehenden Fragen und Probleme. Gerne führen wir Sie in die Benutzung des PC ein oder vertiefen das bereits vorhandene Wissen und Können. Ebenso unterstützen wir Sie auch mit viel Verständnis bei Problemen, die immer wieder und nicht nur bei Anfangerinnen und Anfangern auftreten.

Unser Angebot reicht von Informations-Veranstaltungen über Grundkurse bis hin zur Bildbearbeitung am Computer. Bedienen Sie sich der Möglichkeiten und Vorteile dieser Maschinen. Und Sie wissen: Der sinnvolle Einsatz an Zeit und Geld lohnt sich. Unsere Kursgruppen umfassen höchstens sechs Personen. Wir arbeiten mit dem neuen Betriebssystem Windows Vista, dem Internet Explorer 7.0 und Windows Mail. Die Lehrmittel und Kursunterlagen sind in den Kurspreisen inbegriffen.

#### Allgemeine Kursangaben

Zug, Pro Senectute, Kursraum 2 Unsere Kursleiterinnen und Kursleiter: Anna Elisabeth Bitzi BIA Kathrin Graffe GRK Kirsten Kennel KEK Meinrad Elsener, ELM Kursdauer: 1 bis 5 Doppelstunden, je nach Kurs Anmeldung bis drei Wochen vor Kursbeginn

#### Angebotsnummern: siehe unten

Info-Veranstaltung PC-Kurse lx 2 Stunden, kostenlos

Sie sind unsicher, ob Sie den Einstieg in die Computerwelt wagen sollen, oder haben Fragen zum Ablauf der PC-Kurse und zu allem, was damit zusammenhängt. Dann sind Sie herzlich zu dieser kostenlosen Info-Veranstaltung mit Milian Hunkeler eingeladen.

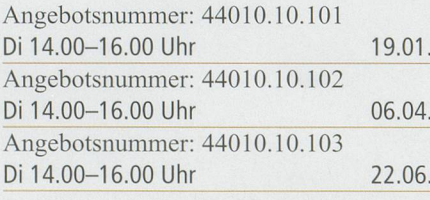

Angebotsnummern: siehe unten

#### PC-Anfängerkurs

2x 2 Stunden CHF 120. – ohne Lehrmittel (Lehrmittel auf Wunsch CHF 30.-)

Sie möchten lernen mit dem Computer zu arbeiten, dieser ist Ihnen aber noch völlig fremd. Nach dem Kurs können Sie den Computer starten, herunterfahren, die Maus bedienen, Programme öffnen und schliessen, Fenster verschieben und verändern. Dieser Kurs dient als Vorbereitung zum Kurs «PC-Einführung, Grundkurs» und ist für Personen dacht, die noch nie vor einem Computer gesessen sind und für welche die Technik etwas Abstraktes darstellt. Wir arbeiten im Kurs mit dem Betriebssystem Windows Vista.

Angebotsnummer: 44010.10.104 BIA Do 15.00-17.00 Uhr 07.01.-14.01. Angebotsnummer: 44010.10.105 ELM Mi 14.30-16.30 Uhr 27.01.-03.02. Angebotsnummer: 44010.10.106 KEK Mo 14.30-16.30 Uhr 08.03.-15.03. Angebotsnummer: 44010.10.107 BIA Do 9.00-11.00 Uhr 18.03.-25.03. Angebotsnummer: 44010.10.108 ELM Mi 14.30-16.30 Uhr 31.03.-07.04. Angebotsnummer: 44010.10.109 ELM Di 17.30-19.30 Uhr 11.05.-18.05. Angebotsnummern: siehe unten

#### PC-Einführung, Grundkurs

5x <sup>2</sup> Stunden CHF <sup>330</sup> - inkl. Lehrmittel

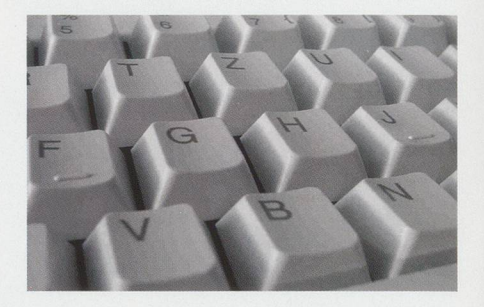

Sie bedienen einen Computer mit Tastatur und Maus, üben die Fenstertechnik, starten und beenden Programme, chern und öffnen Dateien. Vorkenntnisse sind nicht notwendig, jedoch vorteilhaft. Wenn Ihnen der Computer absolut fremd ist, empfehlen wir Ihnen, vorgängig den «PC-Anfängerkurs» zu besuchen. Bedingung ist, dass Sie die Möglichkeit haben, an einem PC mit Windows zu üben. Im Kurs wird mit dem Betriebssystem Windows Vista gearbeitet.

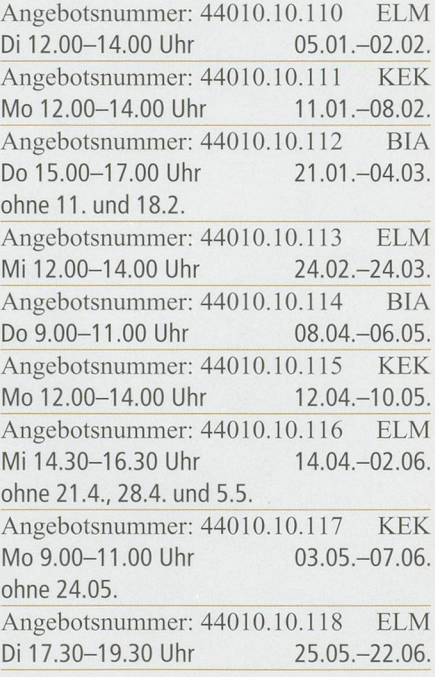

Angebotsnummern: siehe unten

#### Üben und Repetieren mit Windows Vista 2x 2 Stunden CHF 120.—

Dieser Kurs richtet sich an Personen, die einen PC-Einführungskurs für Windows Vista besucht haben und das in diesem Kurs Erlernte auffrischen möchten.

Angebotsnummer: 44010.10.119 ELM Di 14.30-16.30 Uhr 11.05.-18.05. Angebotsnummer: 44010.10.120 ELM Mi 12.00-14.00 Uhr 23.06.-30.06.

Angebotsnummern: siehe unten

#### Word-Einführung, Textprogramm

5x 2 Stunden CHF 330.— inkl. Lehrmittel

Sie erstellen und bearbeiten im Word neue Dokumente wie Briefe und Texte und speichern diese in definierten Ordnern. Sie lernen die verschiedenen Funktionen kennen, um nachher Texte übersichtlich darzustellen. Sie können Fehler korrigieren und Sätze oder Abschnitte verschieben. Wenn Sie etwas Wichtiges vergessen haben - kein Problem - es kann an der richtigen Stelle eingesetzt werden. Voraussetzung: PC-Kenntnisse entsprechend dem Grundkurs führung.

#### Kurse mit Word 2003/XP

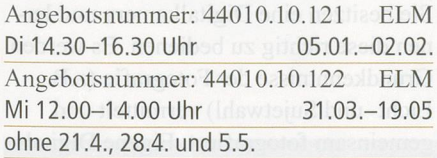

#### Kurse mit Word 2007

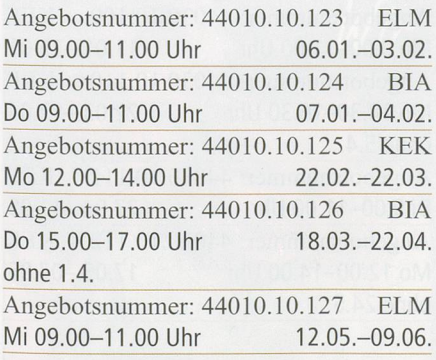

#### Angebotsnummern: siehe unten

#### Word-Aufbaukurs

4x 2 Stunden CHF 240.-, gleiches Lehrmittel wie Word-Einführung

Sie haben die Word-Einführung besucht und erweitern und vertiefen Ihre Kenntnisse

#### Kurs mit Word 2003/XP

Angebotsnummer: 44010.10.128 ELM Di 14.30-16.30 Uhr 23.02.-16.03.

#### Kurse mit Word 2007

Angebotsnummer: 44010.10.129 ELM Mi 17.30-19.30 Uhr 13.01.-03.02. Angebotsnummer: 44010.10.130 ELM Di 12.00-14.00 Uhr 11.05.-01.06.

Angebotsnummern: siehe unten

#### Üben und Repetieren mit Word 2x 2 Stunden CHF 120-

Frischen Sie Ihre Kenntnisse in Word auf. Dieser Kurs eignet sich für Personen, die einen Kurs Word-Einführung besucht haben und den in diesem Kurs erlernten Stoff auffrischen möchten. Kursinhalt: Texte schreiben, korrigieren, gestalten, drucken, Dateien speichern und löschen. Ein der aufgegenden aufgegenden aufgegenden aufgegenden aufgegenden aufgegenden aufgegenden aufgegenden aufgegenden aufgegenden aufgegenden aufgegenden aufgegenden aufgegenden aufgegenden aufgegenden aufgegend

#### Kurs mit Word 2003

Angebotsnummer: 44010.10.131 ELM Mi 17.30-19.30 Uhr 23.06.-30.06.

#### Kurse mit Word 2007

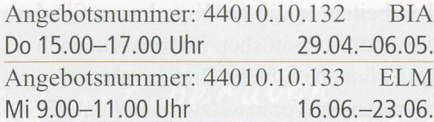

Angebotsnummern: siehe unten

#### Gestalten mit dem Textprogramm **Word**

4x 2 Stunden CHF 240.-

Sie haben Kenntnisse im Word und nutzen das Programm kreativ. Sie gestalten z.B. Einladungs-, Glückwunsch- oder Menükarten. Municipal aus der Karl aus der Karl aus der Karl aus der Karl aus der Karl aus der Karl aus der Ka

#### Kurs mit Word 2003/XP

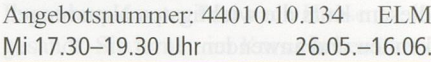

#### Kurs mit Word 2007

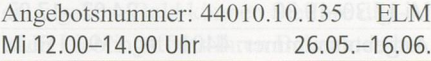

#### Angebotsnummern: siehe unten

#### Excel-Einführung

5x <sup>2</sup> Stunden CHF <sup>330</sup> - inkl. Lehrmittel

Sie erstellen Tabellen, arbeiten und rechnen mit ihnen. Nach dem Kursbesuch sind Sie imstande, selbstständig Adress- und Telefonlisten, Statistiken, ein einfaches Haushaltsbuch und vieles mehr anzufertigen. Excel eignet sich auch hervorragend als Hilfsmittel zum Lösen von Sudoku-Rätseln. Voraussetzung sind Grundkenntnisse in der PC-Benützung.

#### Kurs mit Excel 2003/XP

Angebotsnummer: 44010.10.136 ELM Mi 17.30-19.30 Uhr 31.03.-19.05. ohne 21.4., 28.4. und 5.5.

#### Kurs mit Excel 2007

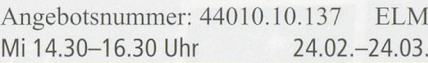

Angebotsnummern: siehe unten

#### Umsteigerkurs Windows Vista/ Word 2007

4x 2 Stunden CHF 240 .- ohne Lehrmittel (Lehrmittel auf Wunsch je CHF 30.-)

Dieser Kurs richtet sich an Personen, die gute Kenntnisse in Word 2003/Windows XP besitzen und nun auf das neue Betriebssystem Windows Vista und Word 2007 umsteigen wollen. Sie lernen in diesem Kurs die wichtigsten Neuerungen kennen und anwenden.

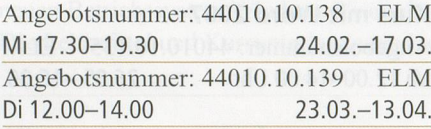

#### Angebotsnummer: 44010.10.140

#### Privatstunden

CHF 80 .- pro Stunde, bar zu bezahlen

Sie haben ein Problem mit dem Compuoder einer Anwendung? Wir bieten Ihnen Unterstützung, die Ihren Bedürfentspricht. Sie können Fragen zur Installation und Konfiguration oder zum PC-Kauf usw. stellen. Unsere Kursleiwerden Ihnen zu allen Fragen gerne Hilfestellung bieten.

Auskunft und Anmeldung Telefon 041 727 50 55 Telefax 041 727 50 60 anmeldung@zg.pro-senectute.ch

## Gestalten

Angebotsnummer: siehe unten

#### Fotos übertragen und verwalten mit Windows Fotogalerie 2x 2 Stunden CHF 120-

Wir laden Fotos von der Kamera oder CD auf den PC und verwalten diese mit der Windows-Fotogalerie. Voraussetzung sind Grundkenntnisse in der PC-Benützung.

Angebotsnummer: 44030.10.101 GRK Fr 9.00-11.00 Uhr 26.02.-05.03.

#### Angebotsnummer: siehe unten

Fotos übertragen und verwalten mit Adobe Photoshop Elements 3x 2 Stunden CHF 210. – inkl. Lehrmittel

Das Programm Photoshop Elements kostet ca. CHF 120. – und ist ein erstklassiges Programm auch für die digitale Bildbearbeitung. Wir laden Fotos von der Kamera oder CD auf den PC und verwalten diese mit Photoshop Elements. Voraussetzung sind Grundkenntnisse in der PC-Benützung.

Angebotsnummer: 44030.10.102 GRK Fr 9.00-11.00 Uhr 12.03.-26.03.

#### Angebotsnummern: siehe unten

Fotos und Bilder bearbeiten mit Adobe Photoshop Elements 3x 2 Stunden CHF 210.- inkl. Lehrmittel

Sie möchten Ihre Fotos und Bilder digital bearbeiten. In diesem Kurs lernen Sie das Programm Photoshop Elements kennen und können einfache Bildkorrekturen vornehmen. Voraussetzung sind gute PC-Kenntnisse und idealerweise der Besuch des Kurses «Fotos übertragen und verwalten mit Adobe Photoshop Elements».

Angebotsnummer: 44030.10.103 KEK Mo 09.00-11.00 Uhr 01.02.-22.02. ohne 15.2. Angebotsnummer: 44030.10.104 KEK Di 9.00-11.00 Uhr 23.02.-09.03. Angebotsnummer: 44030.10.105 KEK Mo 14.30-16.30 Uhr 19.04.-03.05.

Angebotsnummern: siehe unten

Fotos und Bilder bearbeiten, Aufbaukurs 3x <sup>2</sup> Stunden CHF 180-

Sie lernen weitere Möglichkeiten von Photoshop Elements kennen, z.B. Anwenden von Effekten, Arbeiten mit Ebenen und Einfügen von Texten.

Angebotsnummer: 44030.10.106 KEK Mo 9.00-11.00 Uhr 01.03.-15.03. Angebotsnummer: 44030.10.107 KEK Di 9.00-11.00 Uhr 16.03.-30.03. Angebotsnummer: 44030.10.108 KEK Mo 14.30-16.30 Uhr 10.05.-31.05. ohne 24.5.

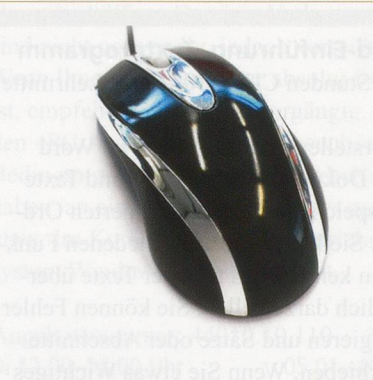

Angebotsnummer: siehe unten

#### Digitalfotografie/-kamera für Einsteiger

3x 2 Stunden CHF 210 .- inkl. Lehrmittel

Sie besitzen eine Digitalkamera und nen diese richtig zu bedienen. Es werden Grundkenntnisse der Fotografie (z.B. Licht- und Sujetwahl) vermittelt und gemeinsam fotografiert. Eigene Digitalkamera mitbringen.

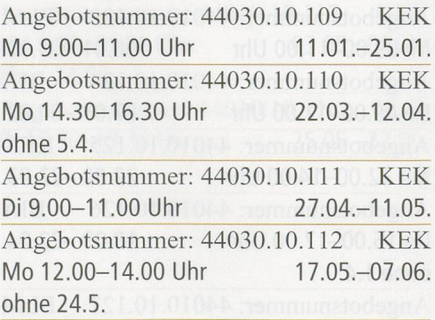

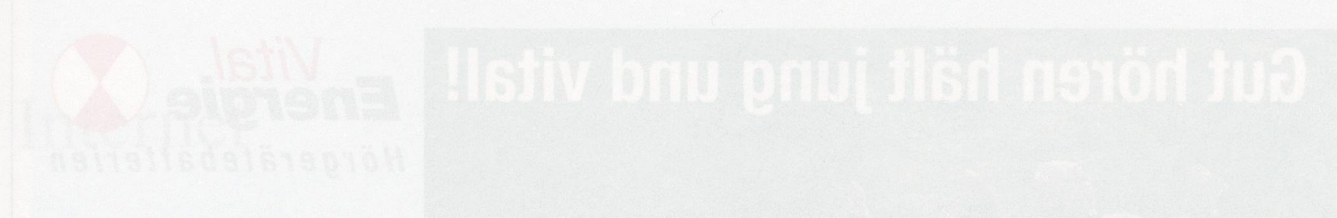

#### Ein Fotobuch gestalten 4x 2 Stunden CHF 240.-

Sie lernen, mit Ihren eigenen digitalen Fotos ein Fotobuch zu gestalten und über das Internet zu bestellen. Sie können nach dem Kurs die erforderliche Gratis-Software herunterladen und installieren, Bilder auswählen und bearbeiten, tergrund und Text hinzufügen, speichern und bestellen. Während des Kurses werden Sie ein Fotobuch nach Ihren Wünschen von A bis Z gestalten und bestellen (zusätzliche Kosten etwa CHF 15 bis 45.-je nach Grösse). Bringen Sie dazu genügend digitalisierte Bilder auf einem Stick oder einer CD mit hoher Auflösung mit (24 bis 48 Bilder). Die Bilder müssen vom jpg-Typ sein. Halten Sie Ihre Ferienerinnerungen in einem Fotobuch fest! Fotobücher sind auch beliebte Geschenke für Familienangehörige und Freunde! Voraussetzung: Sie haben praktische Erfahrung im gang mit dem Computer und besitzen Internet-Kenntnisse.

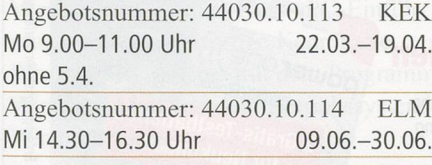

Einen Foto-Kalender gestalten 2x 2 Stunden CHF 120.-

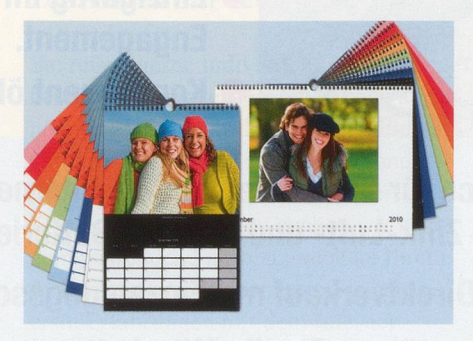

Sie lernen, mit Ihren eigenen digitalen Fotos einen Kalender zu gestalten und über das Internet zu bestellen. Mit der vom Produkt-Anbieter zur Verfügung stellten Gratis-Software werden Sie die Bilder auswählen und bearbeiten sowie nach Bedarf Text hinzufügen. Während des Kurses werden Sie einen Kalender nach Ihren Wünschen von A bis Z gestalund bestellen (zusätzliche Kosten etwa CHF 25 .- bis 35 .- je nach dertyp). Bringen Sie dazu mindestens <sup>15</sup> digitalisierte Bilder des gleichen mats (hoch oder quer) auf einem Stick oder einer CD mit hoher Auflösung mit. Die Bilder müssen vom jpg-Typ sein. Voraussetzung: Sie haben praktische Erfahrung im Umgang mit dem Compuund besitzen Internet-Kenntnisse.

Angebotsnummer: 44030.10.115 ELM Mi 14.30-16.30 Uhr 13.01.-20.01.

Angebotsnummern: siehe unten Angebotsnummer: siehe unten Angebotsnummern: siehe unten NEU

Digitale Fotos auf Papier online bestellen 2 Stunden CHF 60.-

Sie möchten einige Ihrer digitalen Fotos weiterhin in Papierformat haben? Kein Problem. Wenn Sie einen «schnellen» Internetzugang haben wie z.B. ADSL, ist es einfach, bei einem Anbieter Ihre Fotos entwickeln zu lassen. Die Fotos werden Ihnen bequem per Post nach Hause gesandt. Sie lernen im Kurs ein bewährtes Programm auszuwählen, die Fotos einzufügen, die Grösse und die Anzahl einzugeben. Bald können Sie Ihre talen Lieblingsfotos Ihren Bekannten bei einem Kaffee zeigen. Bringen Sie bitte etwa 20 Fotos auf einem Stick oder auf CD mit. Voraussetzung: Sie haben erste Erfahrungen mit dem Internet gemacht.

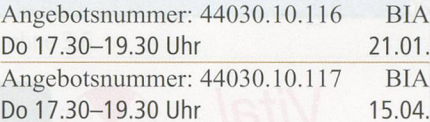

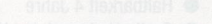

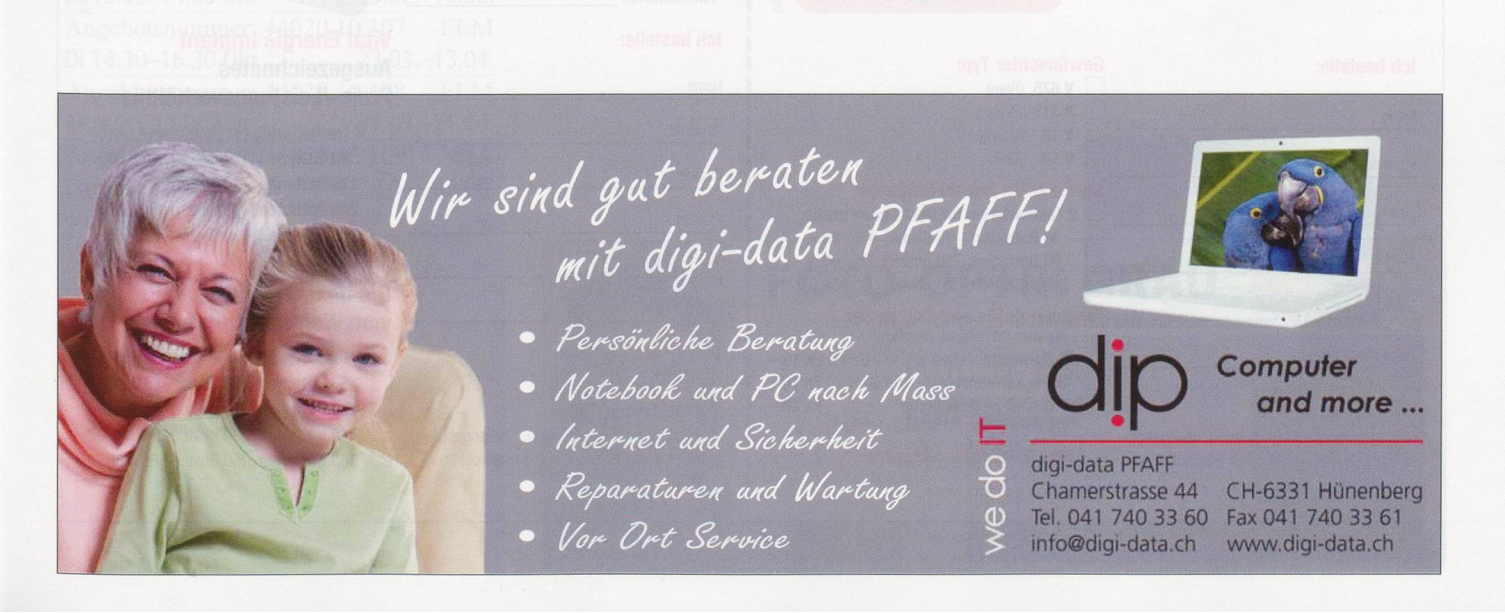

Beste Qualität und Service für Sie am Telefon, im Internet und vor Ort. Quecksilberfreie Zink-Luft- und Implant-Batterien.

Diskret und bequem im Direktverkauf mit Einzahlungsschein!

Ökologisch von Anfang bis Ende. Nachweisbar, aktiv, überlegt.

Empfohlen und mit Einverständnis von IV, AHV, SUVA, SGB, «pro audito», Pro Senectute und führenden Kliniken.

Mit jeder Bestellung unterstützen Sie die Mitarbeitenden im

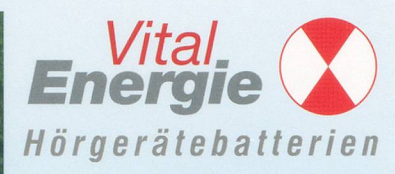

Überdurchschnittlich in Qualität und Leistung.

- Einzigartig im sozialen Engagement.
- Konsequent ökologisch

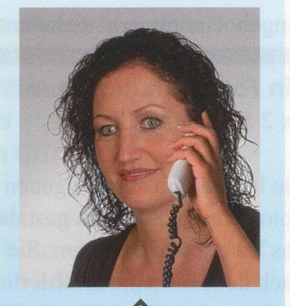

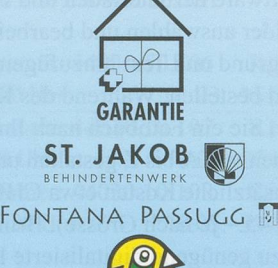

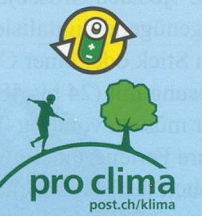

 $Ene$ 

power one

**IMPLANT Plus** 

2 Gratis-Testbatterie

ratis-Testuation<br>für Neukunden

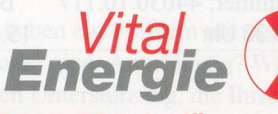

Behindertenwerk.

## Bestellkarte für Zink-Luft-Batterien

- Neue SPECIAL PERFORMANCE-Batterien passend für alle Hörgeräte,
- Alle Preise inklusive Entsorgungsgebühr, MwSt, Porto und Verpackung
- Haltbarkeit 4 Jahre
- Gratis-Umtausch bei Hörgerätewechsel

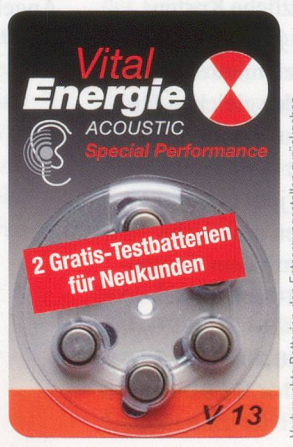

## Energie Bestellkarte für Implant-Batterien

- Inklusive Entsorgungsgebühr, MwSt, Porto und Verpackung
- •• Postversand mit Rechnung • Mit Einverständnis von IV, AHV, SUVA, SGB, «pro audito Schweiz»

und Pro Senectute

#### \*Kontrollklinik:

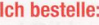

Name Vorname Strasse PLZ/Ort Telefon Unterschrift

#### **Vital Energie Club:**

Ich profitiere von Ihren Spezial-Clubangeboten und melde mich als Mitglied (kostenlos) an

#### Vital Energie Implant Ausgezeichnetes Preis-/Leistungsverhältnis

2 Testbatterien für Neukunden gratis

- 60Batterien (10Blister) Fr. 90-
- 120 Batterien (20 Blister) Fr. 165.-240Batterien (30Blister) Fr. 310-
- 360 Batterien (50 Blister) Fr. 450 .-

#### Power One Implant plus Die beste Qualität

## vom Weltmarktführer

- 2 Testbatterien für Neukunden gratis 60 Batterien (10 Blister) Fr. 99.-\* 120 Batterien (20 Blister) Fr. 180.-\* 240 Batterien (30 Blister) Fr. 340.-\*
	- $\Box$ 360 Batterien (50 Blister) Fr. 485.-\*

Ich bestelle:

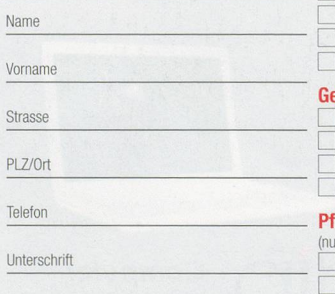

Vital Energie Club:

Ich profitiere von Ihren Spezial-Clubangeboten und melde mich als Mitglied (kostenlos) an.

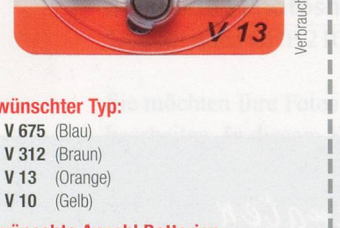

#### ewünschte Anzahl Batterien:

Gewünschter **V 675 (Blau** 

 $V13$  (Ora

2 Testbatterien für Neukunden gratis 36 Batterien (6 Blister) Fr. 60 .-60Batterien (10Blister) Fr. 90- 120 Batterien (20 Blister) Fr. 169.50

#### legeprodukte und Prüfgeräte:

en mit Batterien erhältlich 12 Sprudeltabletten für HdO-Geräte Fr. 10 .-6 Trockenkapseln für alle Geräte Fr. 10.-1 Digital-Batterietester Fr. 10.-(mit Reservefach und Bargraph-Anzeige)

**Bitte IV-Formular mitsenden** 

## Internet

Angebotsnummern: siehe unten

#### Internet-Kurs

5x 2 Stunden CHF 330.- inkl. Lehrmittel

Sie werden in die Handhabung des Internets eingeführt und nutzen dieses für praktische Dinge im Leben. Voraussetzung ist der Kurs PC-Einführung oder gleichwertige Kenntnisse.

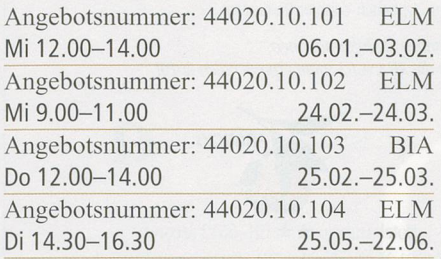

Angebotsnummern: siehe unten

#### E-Mail-Kurs

4x 2 Stunden CHF 240.-, gleiches Lehrmittel wie Internet-Kurs

E-Mail ist die Post von heute. Sie erfahwie Sie E-Mails sinnvoll nutzen. Voraussetzung ist der Kurs «PC-Einführung» oder gleichwertige Kenntnisse. Wir arbeiten im Kurs mit dem Programm Windows-Mail und dem Betriebssystem Windows Vista.

Angebotsnummer: 44020.10.105 BIA Do 12.00-14.00 Uhr 14.01.-04.02. Angebotsnummer: 44020.10.106 ELM Di 12.00-14.00 Uhr 23.02.-16.03. Angebotsnummer: 44020.10.107 ELM Di 14.30-16.30 Uhr 23.03.-13.04. Angebotsnummer: 44020.10.108 ELM Mi 9.00-11.00 Uhr 31.03.-21.04. Angebotsnummer: 44020.10.109 BIA Do 12.00-14.00 Uhr 29.04.-27.05. ohne 13.5.

Angebotsnummern: siehe unten **NEU** 

#### Zug- und Flugverbindungen online suchen 2x 2 Stunden CHF 120.—

Sie reisen gerne individuell oder Sie besuchen jemanden. Es fehlt Ihnen aber noch der Fahrplan oder der «Nur-Flug». Oder Ihre Reise ist gebucht und Ihnen fehlt noch der Anschlusszug an den Flughafen. Gemeinsam suchen wir nach dem passenden Fahrplan, auch an Ihrem Ankunftsort. Voraussetzung: Sie haben erste Erfahrungen mit dem Internet gemacht.

Angebotsnummer: 44020.10.110 BIA Do 12.00-14.00 Uhr 08.04.-15.04. Angebotsnummer: 44020.10.111 BIA Do 15.00-17.00 Uhr 20.05.-27.05.

#### Auskunft und Anmeldung

Telefon 041 727 50 55 Telefax 041 727 50 60 anmeldung@zg.pro-senectute.ch Angebotsnummern: siehe unten **NEU** 

Reisen oder Ferien online suchen und buchen 3x 2 Stunden CHF 180.-

Sie können in Ruhe anschauen, welche Möglichkeiten es gibt, Ihren Reise- oder Ferientraum zu verwirklichen. Das Interbietet dazu unzählige Möglichkeiten. Wir suchen Ihr Reiseziel entweder nach Anbieter oder nach Destination, nach Aktiv- oder Passivferien, nach Wunschhotel oder lassen Sie sich von einem Last-Minute-Angebot überraschen. Wenn Sie sich entschieden haben, kann die Buchung auch gleich online durchgeführt werden. Voraussetzung: Sie haben erste Erfahrung mit dem Internet.

Angebotsnummer: 44020.10.112 BIA Do 9.00-11.00 Uhr 25.02.-11.03. Angebotsnummer: 44020.10.113 BIA Do 9.00-11.00 20.05.-10.06. ohne 3.6.

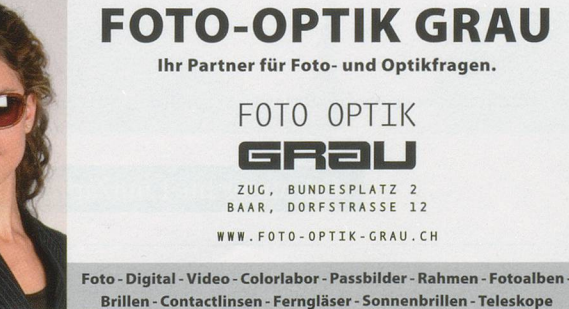

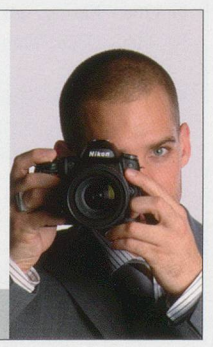